## **Évaluations à distance Document d'aide pour les enseignant·es**

## **Remarque préalable** :

Le passage à l'évaluation à distance pose explicitement la question de la validité, de la fidélité et de la pertinence des évaluations des apprentissages. Les quelques pistes ci-dessous complètent le questionnement approfondi qui devrait toujours être réalisé par rapport au lien entre la modalité d'évaluation choisie et les acquis d'apprentissage à évaluer (objectifs ou *learning outcomes*).

Relativement aux évaluations traditionnellement réalisées en présence — listées dans le tableau cidessous — quelle que soit l'alternative adoptée, quatre questions additionnelles doivent être traitées :

- 1. Comment s'assurer de l'accès des étudiant·es et des enseignant·es aux solutions techniques proposées ?
- 2. Comment s'assurer de l'identité de la personne qui répond ?
- 3. Comment éviter la tricherie, le plagiat ?
- 4. Comment vérifier la qualité des évaluations réalisées ?

En l'état des connaissances actuelles et des ressources à disposition à l'Université de Fribourg, une réponse générale est apportée à la première question posée. Pour les trois autres, les réponses peuvent varier selon la modalité choisie (écrite ou orale) et sont détaillées dans le tableau ci-dessous.

## 1. **Comment s'assurer de l'accès ?**

En principe, l'Université attend de chaque étudiant·e qu'il ou elle ait à disposition le matériel IT nécessaire au passage des examens en ligne depuis chez soi. Pour les cas exceptionnels, un nombre limité de places sont disponibles dans les locaux de l'Université (dans le respect des normes sanitaires en vigueur). Les étudiant·es concerné·es s'adressent au décanat de leur faculté. L'Université ne garantit pas une solution pour tous les cas de figure.

Certain·es enseignant·es ne maîtrisent pas suffisamment les solutions techniques qu'elles ou ils aimeraient adopter (exemple : certains outils d'évaluation dans Moodle) : le NTE a réalisé des tutoriels (F/D) à leur intention et elles ou ils peuvent écrire à [nte@unifr.ch](mailto:nte@unifr.ch) pour obtenir une réponse personnalisée.

Enfin, les étudiant·es ne sont pas préparé·es à ces nouvelles modalités d'examen. En conséquence, les enseignant·es prévoient au cours des dernières semaines de cours une activité spécifique pour les y entraîner (par exemple : séance de questions-réponses en synchrone sur MS Teams ou dans un forum sur Moodle, examen blanc, etc.).

Enfin, au moment de l'examen, l'enseignant·e peut prévoir un canal de communication avec les étudiant.es (une salle dans MS Teams ou un numéro de téléphone à joindre).

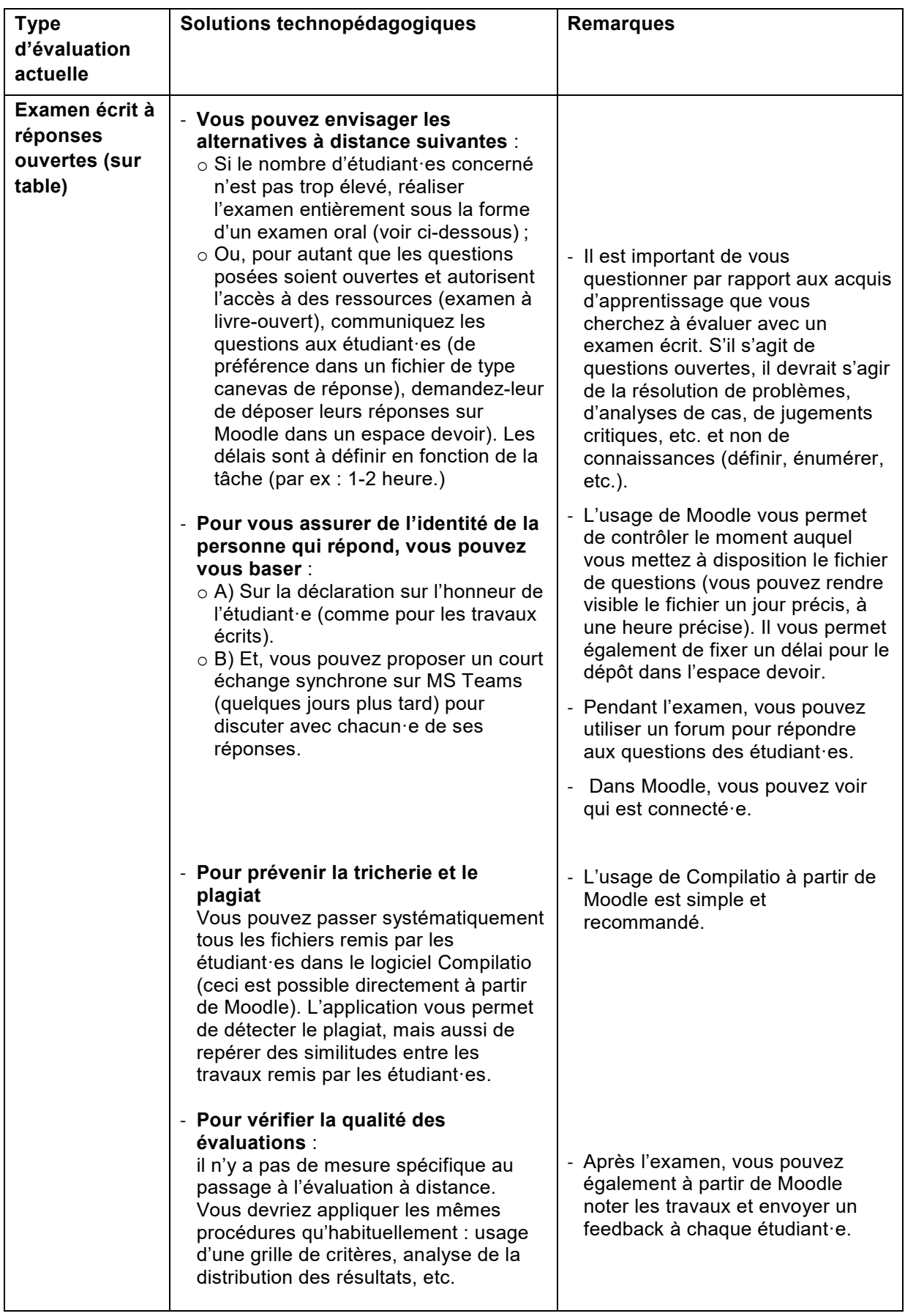

**PHILOSOPHSCHE FAKULTÄT** DEKANAT

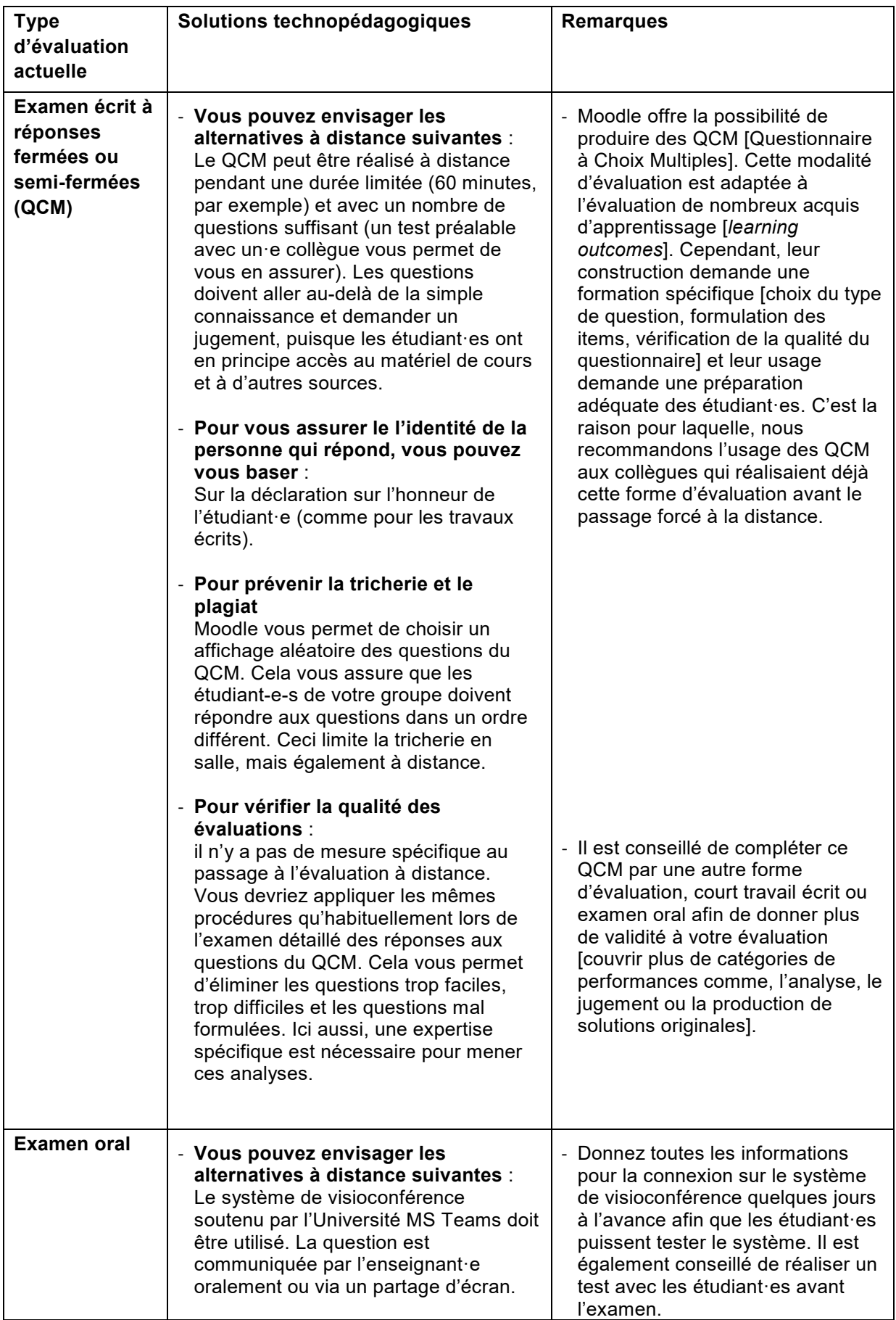

**PHILOSOPHSCHE FAKULTÄT** DEKANAT

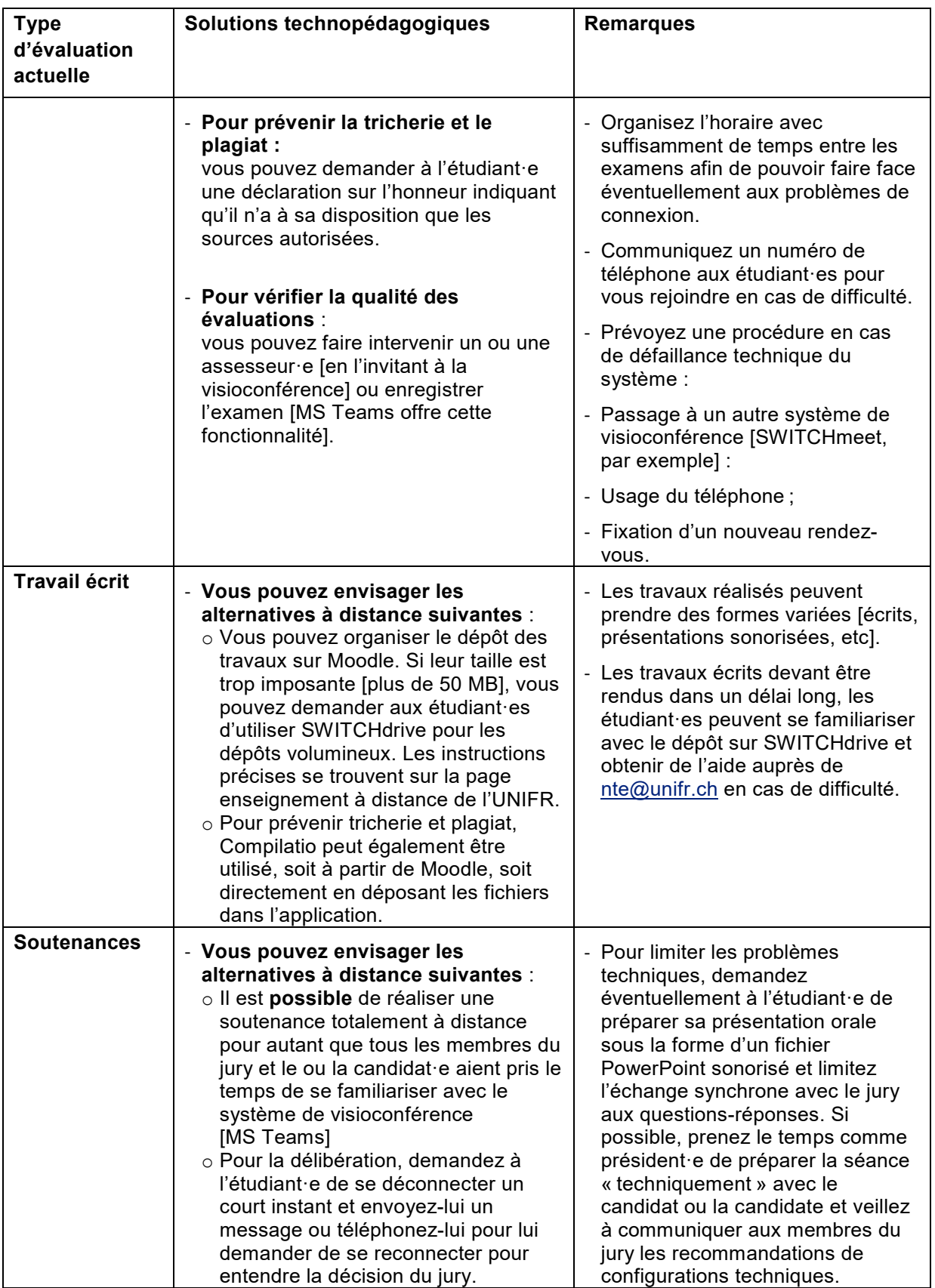

**PHILOSOPHSCHE FAKULTÄT** DEKANAT

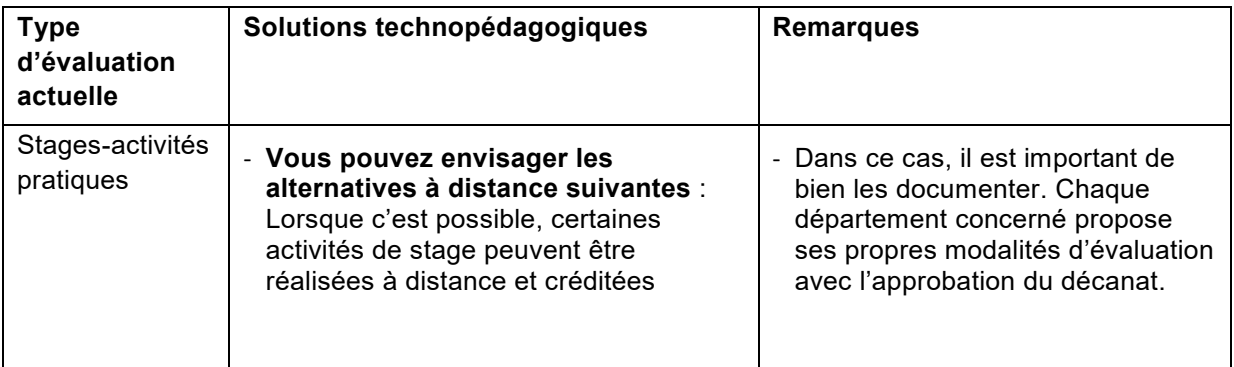

Prof. Bernadette Charlier, État au 18 avril 2020.